# IPv6 is on my Network... But What Just Happened?!

# 2012 North American IPv6 Summit

Jeffrey L Carrell Network Conversions Network Security Consultant

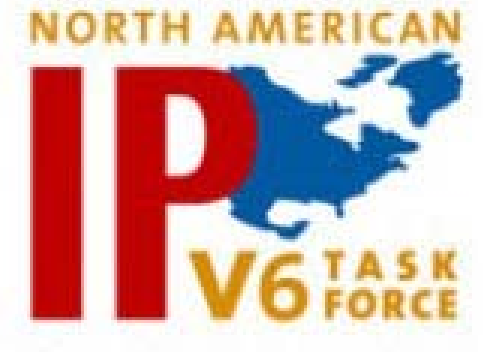

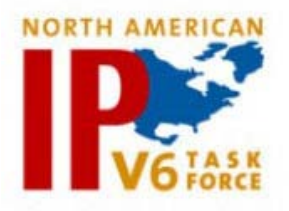

#### Agenda

- IPv6 address fundamentals
- IPv6 address autoconfiguration
- Router Advertisement
- IPv6 address autoconfiguration operations
- Switch/Router operating systems
- Server operating systems
- Client operating systems
- Security concerns
- System Demonstration

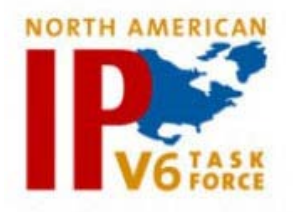

#### Remember -----

- What network protocols you were running in 1990 ?
	- IPX/SPX Novell
	- AppleTalk Apple
	- NetBIOS/NetBEUI Sytek, IBM, Microsoft
	- DECnet DEC
	- XNS Xerox
	- Others ???
- What network protocols you were running in 2000 ?
	- IP (IPv4)
	- IPv6 maybe ??
- How many of you were involved in the conversion of one or more of these protocols to IP (IPv4)?

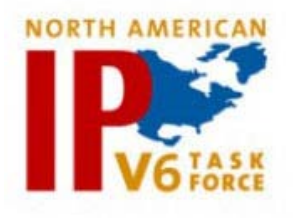

#### Hexadecimal notation

0010 0000 0000 0001 0000 0000 0000 0000 0000 0000 0000 0000 0000 1010 0101 0010

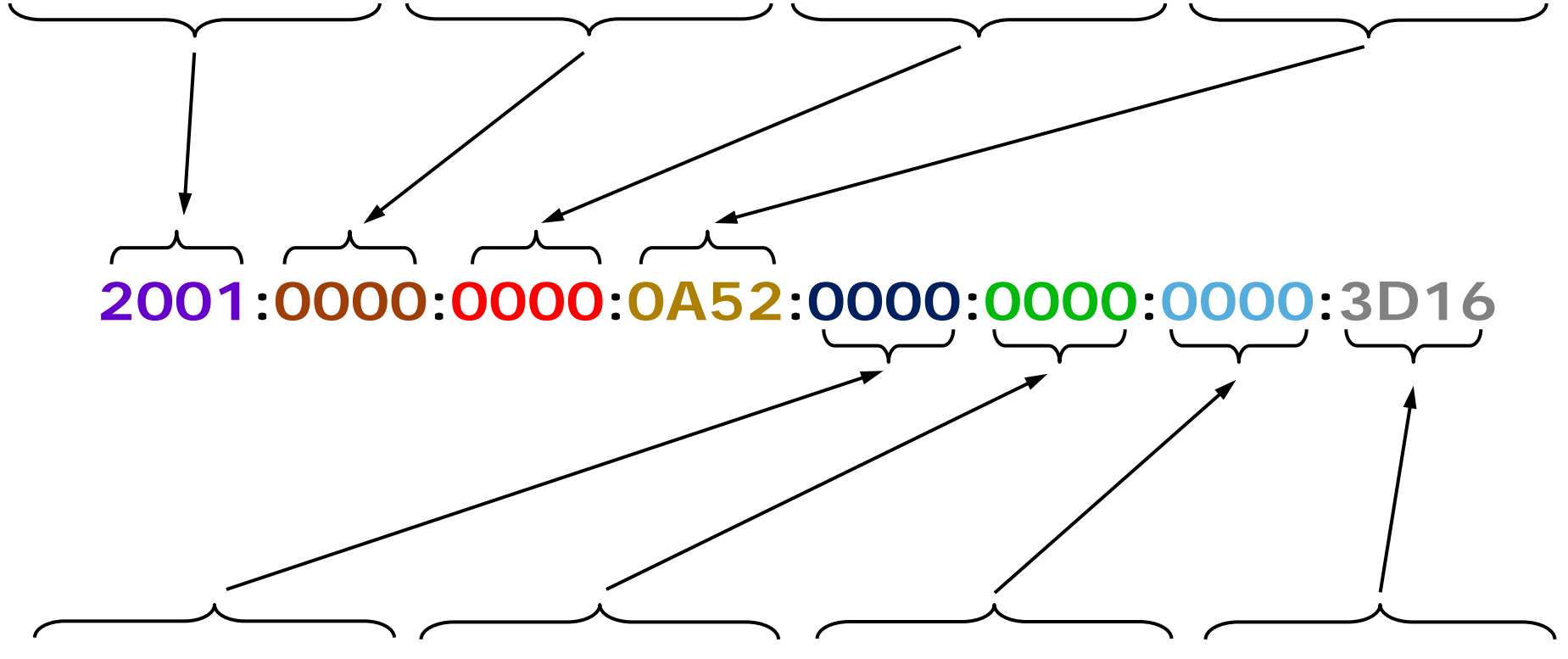

0000 0000 0000 0000 0000 0000 0000 0000 0000 0000 0000 0000 0011 1101 0001 0110

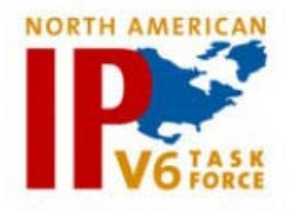

#### IPv6 shorthand notation

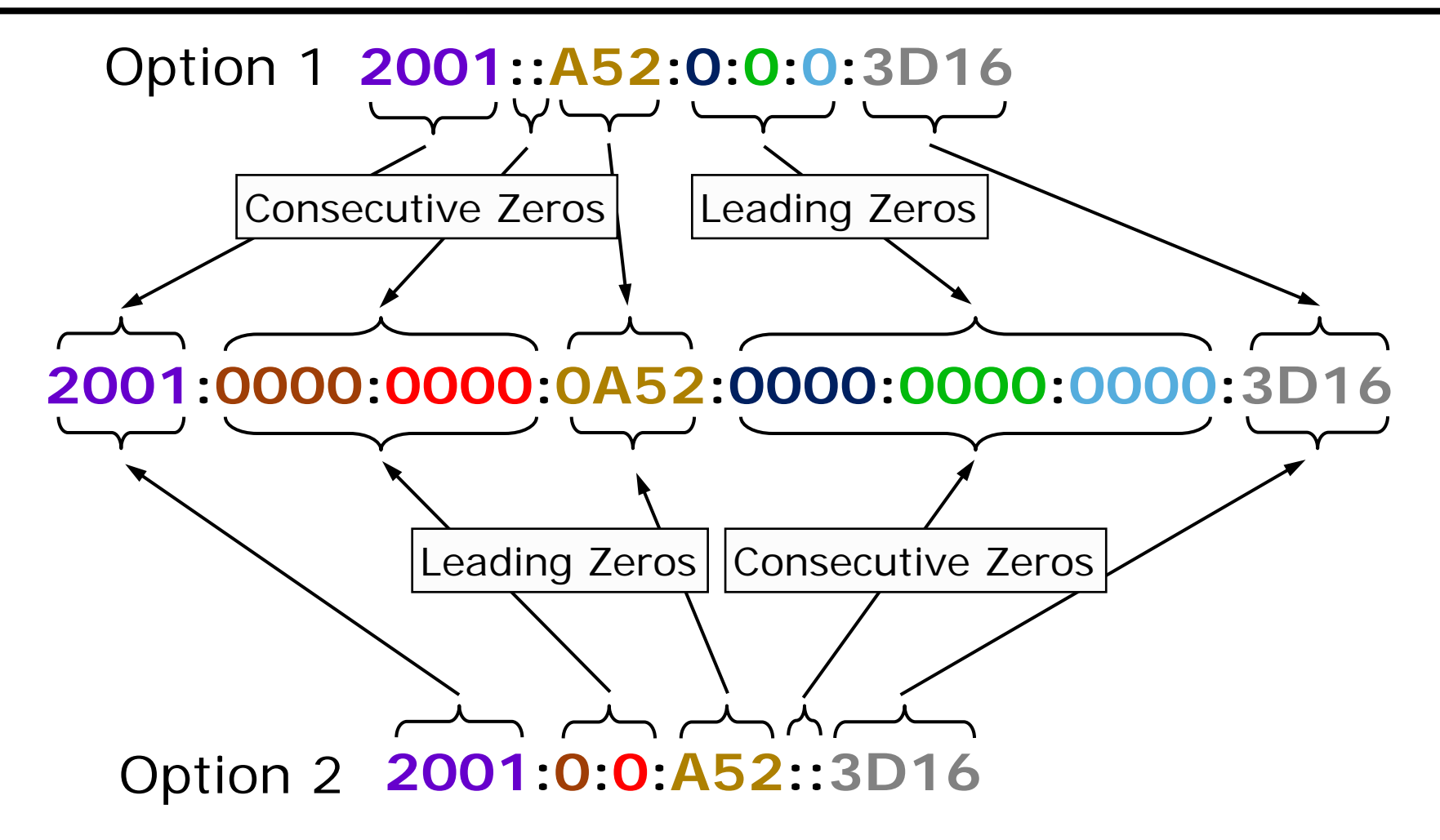

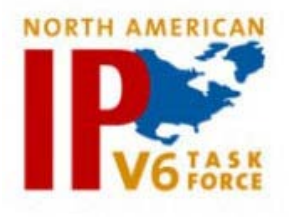

#### Incorrect shorthand notation

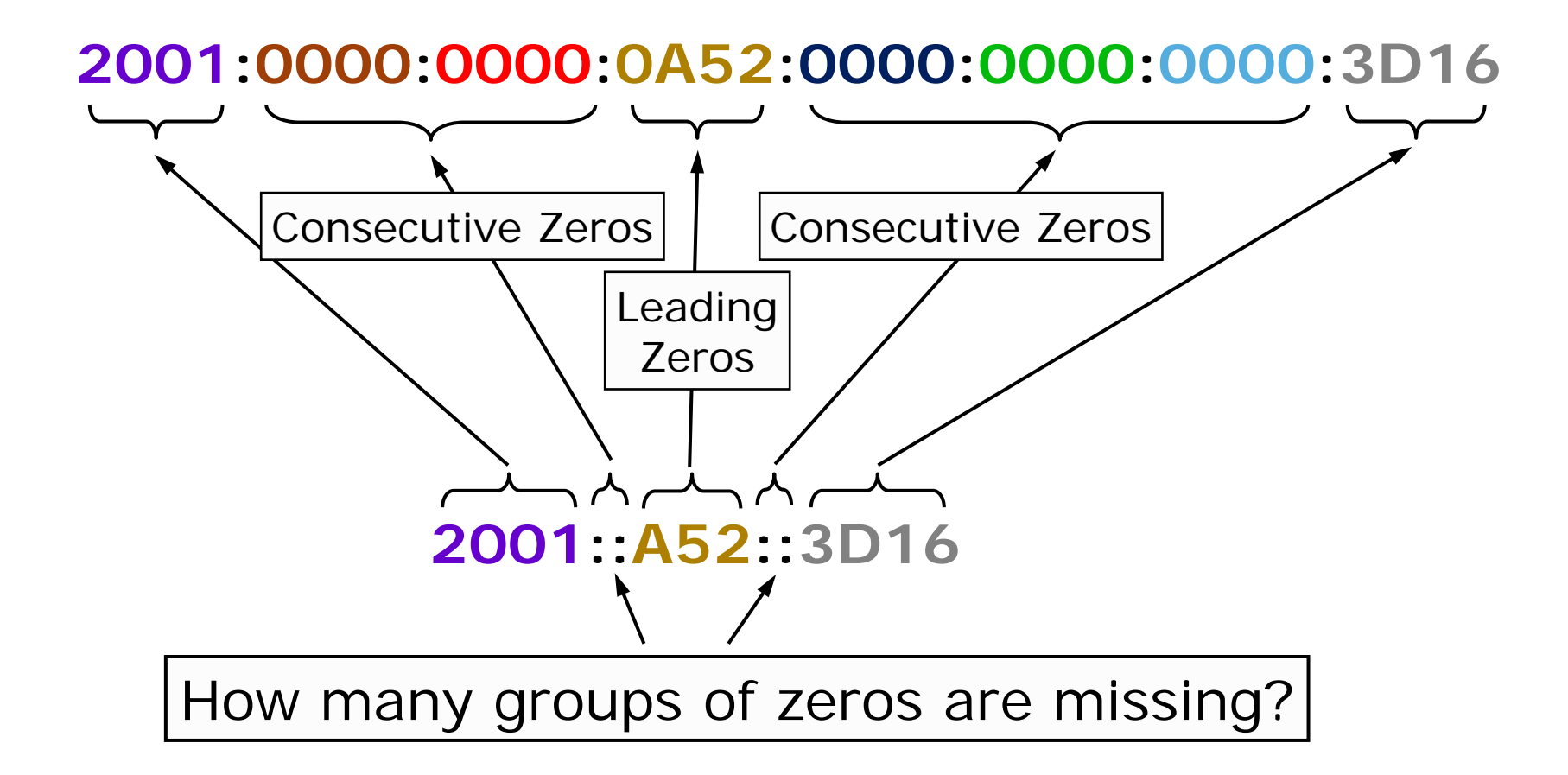

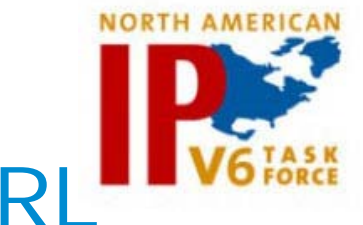

#### Mixed URL & IPv6 notation in URI

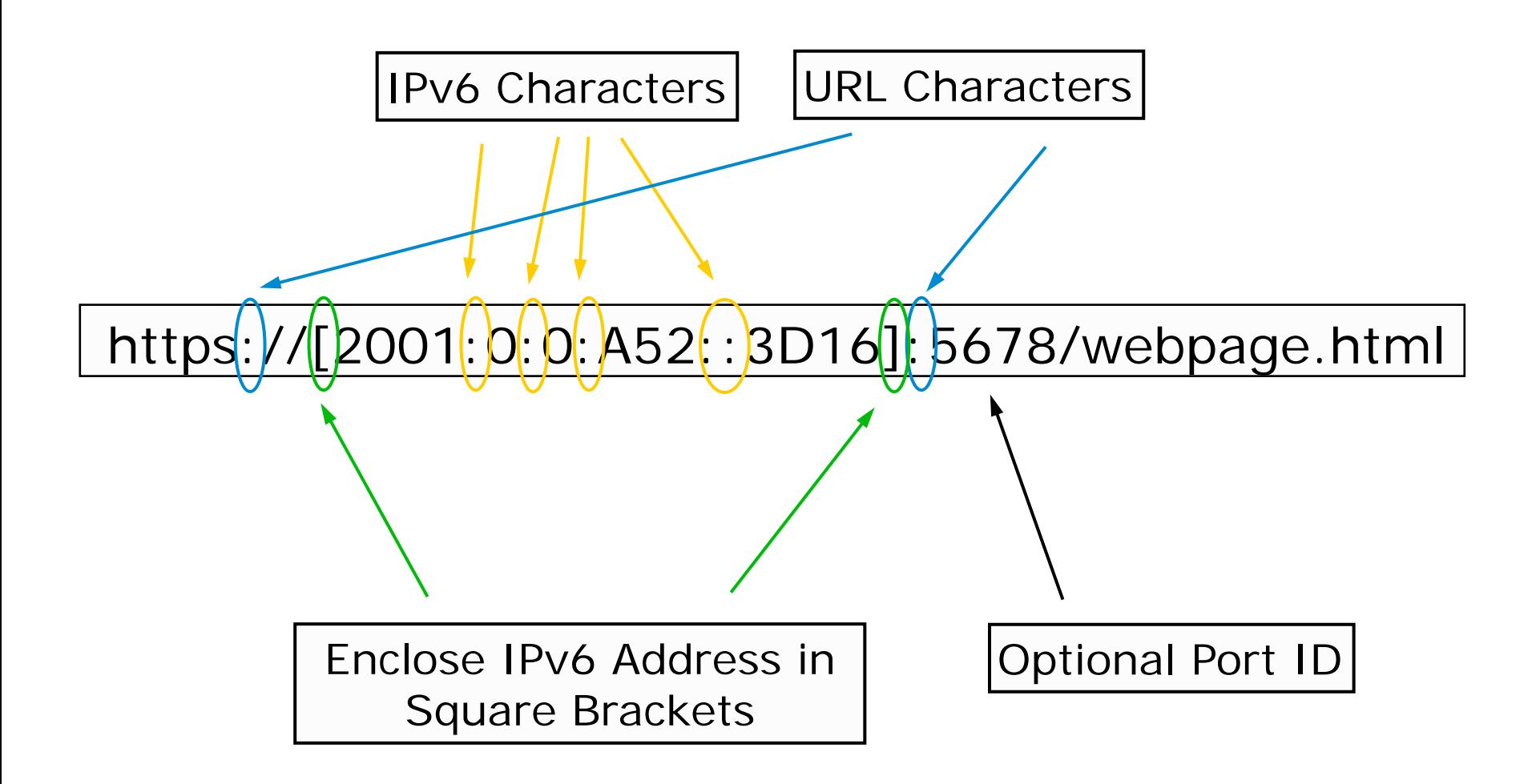

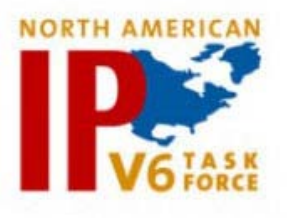

### IPv6 address autoconfiguration

- Assigning an IPv6 address:
	- Link-Local (automatically assigned when IPv6 is enabled)
		- Based on prefix FE80::/64
		- Interface ID (64 bit host portion) derived from either:
			- Modified IEEE EUI-64 format (RFC 4291)
				- Derived from MAC address
			- Privacy format (RFC 4941)
				- Derived from random number generator

NOTE: Requires no routers, no DHCPv6 servers, no additional network systems support.

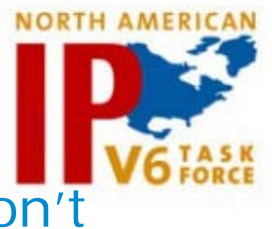

#### IPv6 address autoconfiguration, con't

- Assigning an IPv6 address:
	- Autoconfiguration
		- SLAAC (Stateless address autoconfiguration), generally a /64
			- Uses prefix information from Router Advertisement
			- Interface ID (64 bit host portion) derived from either:
				- Modified IEEE EUI-64 format (RFC 4291)
					- Derived from MAC address
				- Privacy format (RFC 4941)
					- Derived from random number generator
				- Cryptographically generated (RFC 3972)
					- Secure/unique interface ID
		- Stateful

<sup>–</sup> generally via DHCPv6 (RFC 3315)

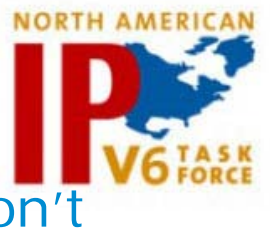

#### IPv6 address autoconfiguration, con't

- Assigning an IPv6 address:
	- Autoconfiguration, con't
		- Stateless DHCPv6
			- Uses prefix information from Router Advertisement
			- Interface ID (64 bit host portion) derived from either:
				- Modified IEEE EUI-64 format (RFC 4291)
					- Derived from MAC address
				- Privacy format (RFC 4941)
					- Derived from random number generator
				- Cryptographically generated (RFC 3972)
					- Secure/unique interface ID
			- Uses DHCPv6 for "other" information
				- DNS, etc

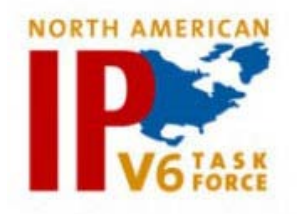

#### Interface ID from MAC

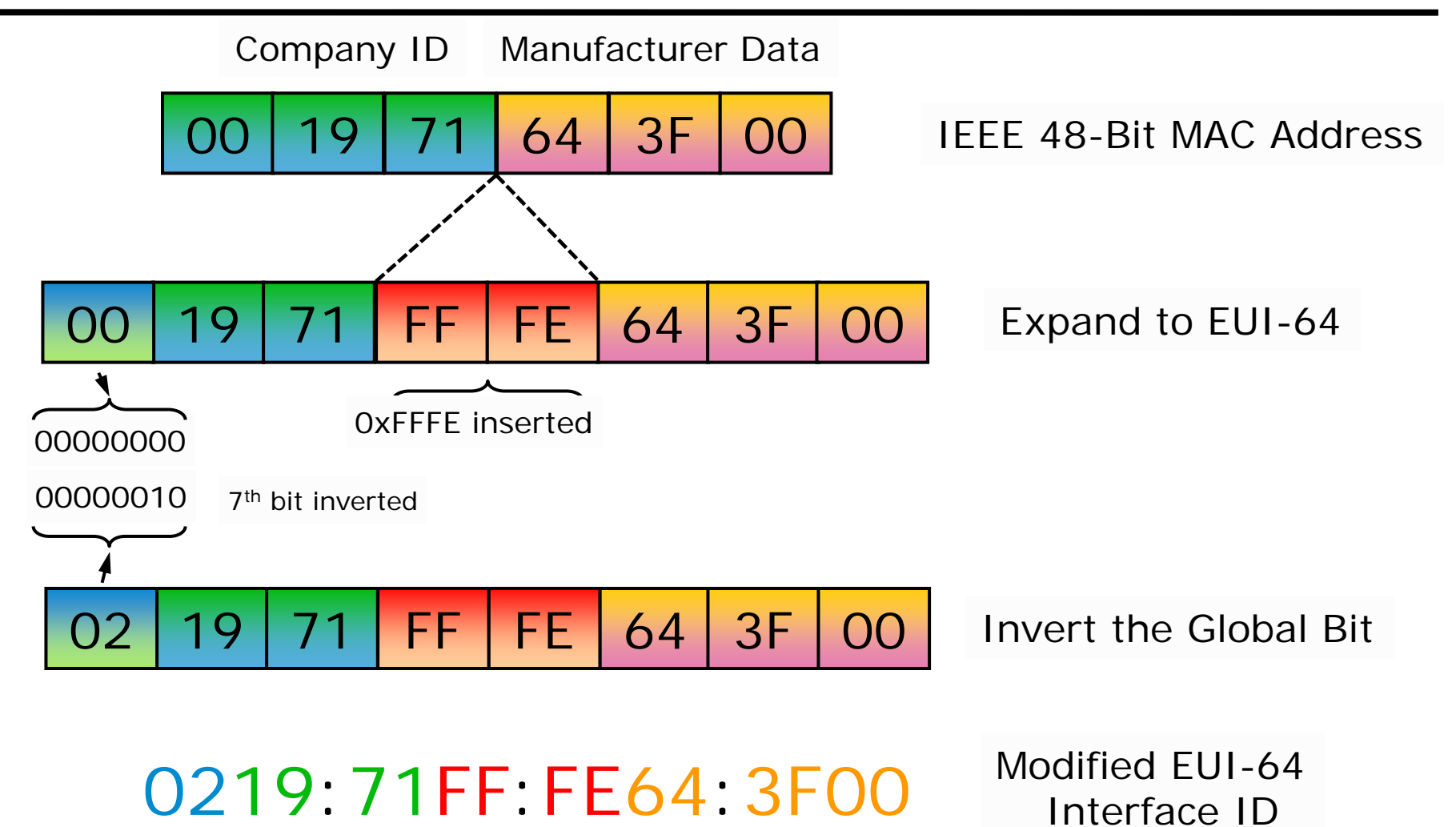

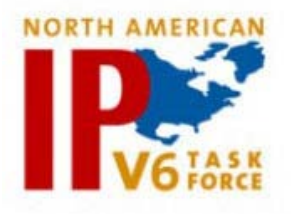

#### Router Advertisement

- Router Advertisement (RA) [key components]
	- M flag managed address configuration flag (stateful autoconfig)
	- O flag other configuration flag
	- Router Lifetime lifetime associated with the default router
	- Prefix Length number of bits in the prefix
	- A flag autonomous address-configuration flag
	- L flag on-link flag
	- Valid Lifetime length of time the prefix is valid
	- Preferred Lifetime length of time the address (generated from the prefix) is valid
	- Prefix IPv6 address prefix

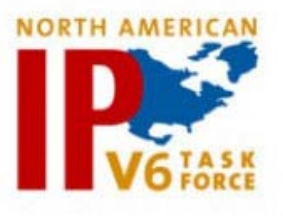

#### IPv6 autoconfiguration options

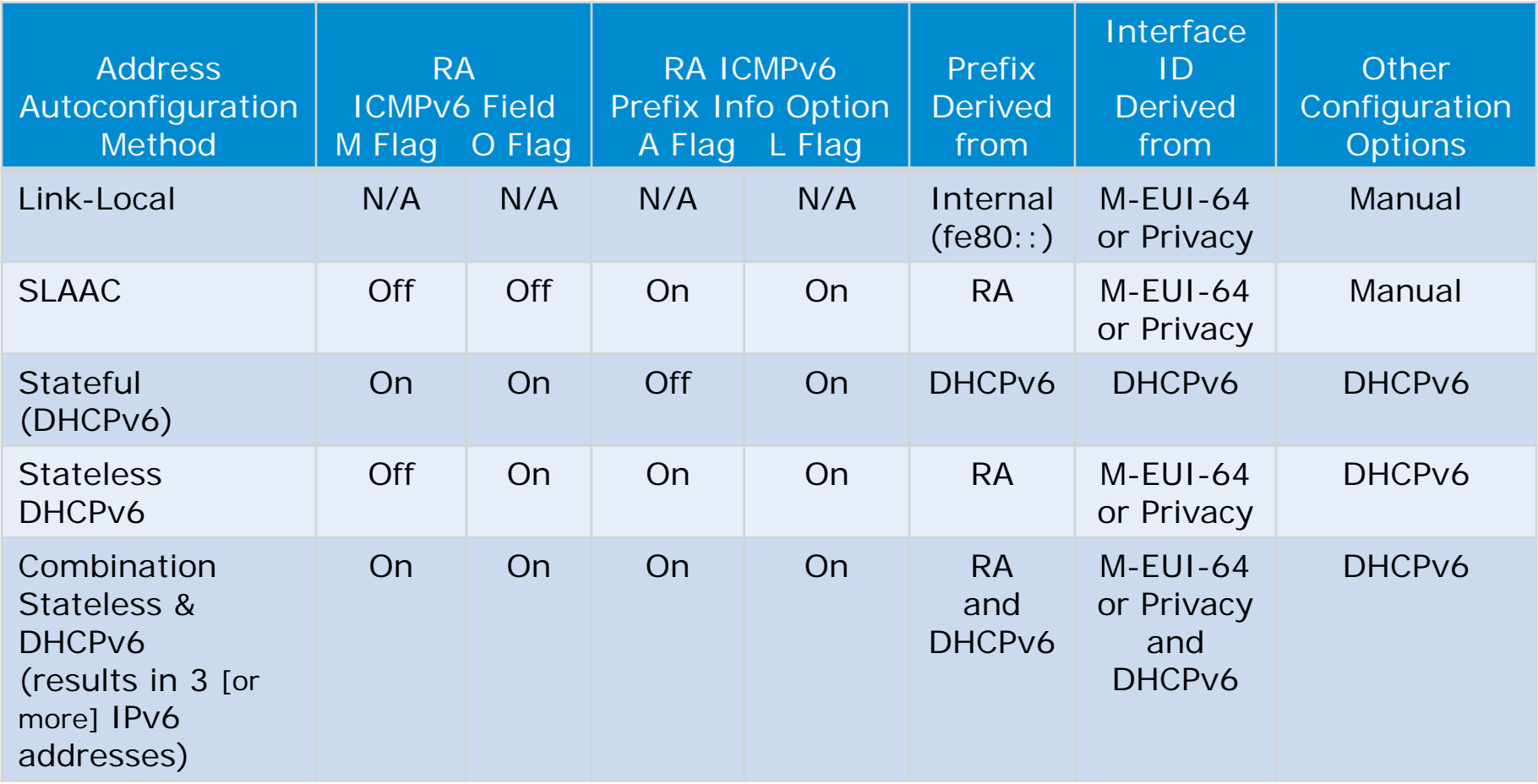

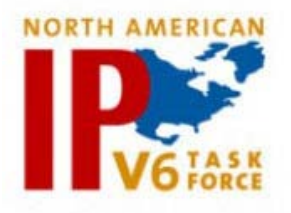

#### IPv6 SLAAC process

- A node sends a multicast Router Solicitation message to the "all-routers" address FF02::2
- Router(s) respond with Router Advertisement message containing prefix(es) for stateless autoconfiguration
- The node configures its own IPv6 address(es) with the advertised prefix(es), plus a locally-generated Interface ID
- Node checks whether the selected address(es) is(are) unique (Duplicate Address Detection)
- If unique, the address(es) is(are) configured on interface

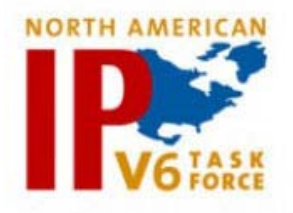

#### IPv6 DHCPv6 process

- A node sends a multicast Router Solicitation message to the "all-routers" address FF02::2
- Router(s) respond with Router Advertisement message containing M flag for stateful autoconfiguration
- The node sends a multicast Solicit message to the "all-DHCP relay agents and servers" address FF02::1:2
- DHCPv6 server(s) responds with Advertise message(s) containing IPv6 address and lifetimes
- The node sends a Request message to confirm and seeking other information
- DHCPv6 server responds with Reply message
- Node checks whether the selected address is unique (Duplicate Address Detection)
- If unique, the address is configured on interface

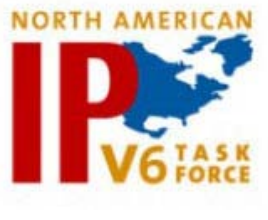

#### Switch/Router operating systems

- May require software upgrade
- Generally disabled by default
- Generally uses M-EUI-64 Interface address
- May have client DHCPv6 support
- Generally no IPv6 "Temporary address" configured
- Generally support DHCPv6 relay on router interface
- May have DHCPv6 server
- If using IPv6 static routes, must use Link-Local addresses for next hop for ICMPv6 Redirect to work

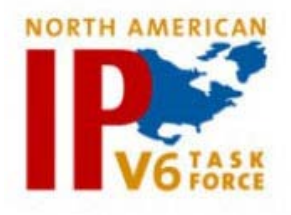

## Server operating systems

- Microsoft Server
	- 2003
		- Must be manually installed
		- Uses M-EUI-64 Interface address, no client DHCPv6 support
		- CLI configuration only
		- Limited server application support
			- no: AD, DHCPv6, RDP, Exchange, SQL, ftp
	- 2008
		- Enabled by default
		- RFC3041 privacy Interface addresses by default
		- No IPv6 "Temporary address" configured
		- GUI or CLI configuration
		- Most (if not all) server applications support IPv6
- Linux
	- Longest support, generally most server applications

IPv6 is on my Network...But What Just Happened?! - Copyright © 2012 Jeffrey L. Carrell  $18$ 

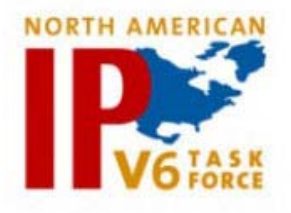

## Client operating systems

- Microsoft Windows
	- XP w/SP2 must install IPv6 protocol
		- Uses M-EUI-64 Interface address, no client DHCPv6 support
		- CLI configuration only
	- Vista, 7, 8 enabled by default
		- RFC3041 privacy Interface addresses by default
		- GUI and CLI configuration
- Apple Mac OS X
	- Mac OS X 10.4+ native and enabled by default
		- Uses M-EUI-64 Interface address by default, no client DHCPv6 support \*\* DHCPv6 support in Lion !!!!!!
		- GUI and CLI configuration
- Linux
	- Generally enabled by default

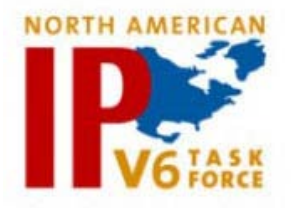

#### Network peripherals

- **Printers**
- VoIP phones
- Network cameras
- Embedded systems

\*\* More manufacturers are supporting IPv6 in their devices

\*\*\* and IPv6 ready or supported does not mean the same thing to everybody!!!

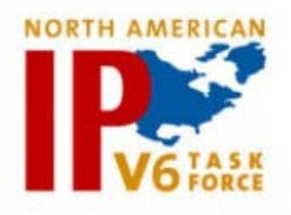

#### Security concerns

- If EUI-64 based address, can determine manufacturer of interface, which may lead to what type of device it is, and where in the network in may be located.
- Since IPv6 is enabled by default in many operating systems and devices, simple scan of network will provide tons of info
- Many "tools" already available for exploitation of devices/systems
- Easy to spoof clients with rogue RA (use RA Guard on switches to block RAs on non-trusted interfaces)
- If there is a "Temporary" IPv6 address in addition to a regular RA configured IPv6 address, the "Temporary" address is used for outbound communications by the client. "Temporary" IPv6 addresses can change frequently.

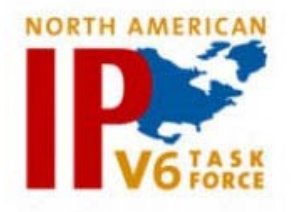

#### System demonstration

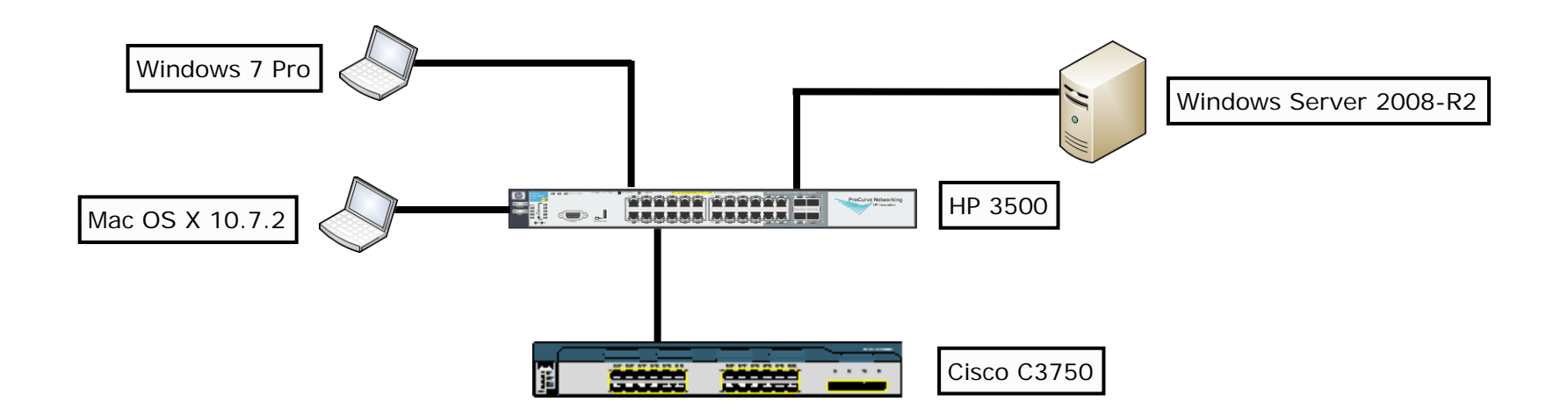

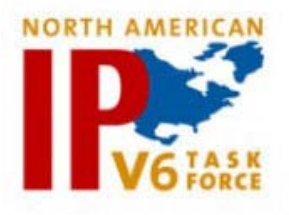

#### Router Advertisement packet

**¤ Frame 691: 142 bytes on wire (1136 bits). 142 bytes captured (1136 bits)** Ethernet II, Src: Procurve\_db:1d:00 (00:1b:3f:db:1d:00), Dst: IPV6mcast\_00:00:00:01 (33:33:00:00:00:01) ⊞ Internet Protocol Version 6, Src: fe80::21b:3fff:fedb:1d00 (fe80::21b:3fff:fedb:1d00), Dst: ff02::1 (ff02::1) □ Internet Control Message Protocol v6 Type: Router Advertisement (134)  $Code: 0$ Checksum: 0xd709 [correct] Cur hop limit: 64  $\Box$ Flags: 0xc0  $1... ...$  = Managed address configuration: Set  $1.1$ .... = Other configuration: Set  $\ldots$  .... = Home Agent: Not set  $\ldots$  0 0... = Prf (Default Router Preference): Medium (0)  $\ldots$  .0. = Proxy: Not set  $\ldots$   $\ldots$  0. = Reserved: 0 Router lifetime (s): 1800 Reachable time  $(ms)$ : 0

Retrans timer (ms): 0  $\Box$  ICMPv6 Option (Source link-layer address: 00:1b:3f:db:1d:00) Type: Source link-layer address (1) Length: 1 (8 bytes) Link-layer address: Procurve db:1d:00 (00:1b:3f:db:1d:00)  $\Box$  [CMPv6 Option (Pretix information : 2001:db8:1ab:1::/64) Type: Prefix information (3) Length: 4 (32 bytes) Prefix Length: 64  $\exists$  Flag: 0xc0 1... .... =  $On-1ink flag(L)$ : Set  $\ldots$  .... = Autonomous address-configuration flag(A): Set  $.00000 =$  Reserved: 0 Valid Lifetime: 40 Preferred Lifetime: 20 Reserved Prefix: 2001:db8:1ab:1:: (2001:db8:1ab:1::)  $\Box$  ECMPv6 Option (Prefix information: 2001:db8:1ab:ba5e::/64) Type: Prefix information (3) Length: 4 (32 bytes) Prefix Length: 64  $\equiv$  Flag: 0xc0 1... .... =  $On-1ink Flag(L)$ : Set  $\ldots$  .... = Autonomous address-configuration flag(A): Set  $.00000 =$  Reserved: 0 Valid Lifetime: 40 Preferred Lifetime: 20 Reserved Prefix: 2001:db8:1ab:ba5e:: (2001:db8:1ab:ba5e::)

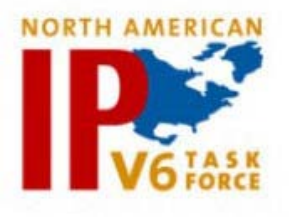

#### Router Advertisement packet

**¤ Frame 691: 142 bytes on wire (1136 bits), 142 bytes captured (1136** Ethernet II, Src: Procurve\_db:1d:00 (00:1b:3f:db:1d:00), Dst: IPv6mo ⊞ Internet Protocol Version 6, Src: fe80::21b:3fff:fedb:1d00 (fe80::21 ∃ Internet Control Message Protocol v6 Type: Router Advertisement (134)  $Code: 0$ Checksum: 0xd709 [correct] Cur hop limit: 64  $\Box$ Flags: 0xc0  $1... ... =$  Managed address configuration: Set  $\ldots$  = Other configuration: Set  $\ldots$ . = Home Agent: Not set  $\ldots$  0 0... = Prf (Default Router Preference): Medium (0)  $\ldots$  .0.. = Proxy: Not set  $\ldots \ldots 0.$  = Reserved: 0 Router lifetime (s): 1800 Reachable time (ms): 0 Retrans timer (ms): 0

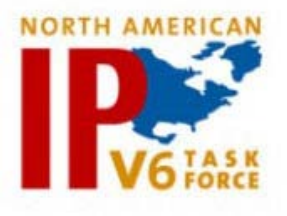

#### Router Advertisement packet

```
ECMPv6 Option (Prefix information : 2001:db8:1ab:1::/64)
 Type: Prefix information (3)
 Length: 4 (32 bytes)
 Prefix Length: 64
\exists Flag: 0xc0
   1... ... = 0n-1ink flag(L): Set\ldots .... = Autonomous address-configuration flag(A): Set
   .00000 = Reserved: 0
 Valid Lifetime: 40
 Preferred Lifetime: 20
 Reserved
 Prefix: 2001: db8:1ab:1:: (2001: db8:1ab:1:: )[CMPv6 Option (Prefix information : 2001:db8:1ab:ba5e::/64)
 Type: Prefix information (3)
 Length: 4 (32 bytes)
 Prefix Length: 64
\exists Flag: 0xc0
   1... ... = 0n-1ink flag(L): Set\ldots .... = Autonomous address-configuration flag(A): Set
   .00000 =Reserved: 0
 Valid Lifetime: 40
 Preferred Lifetime: 20
 Reserved
 Prefix: 2001:db8:1ab:ba5e:: (2001:db8:1ab:ba5e::)
```
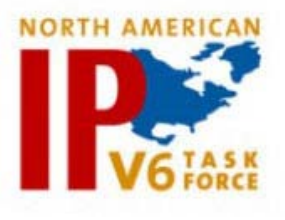

#### IPv6 addresses on Win7 client

Ethernet adapter Local Area Connection:

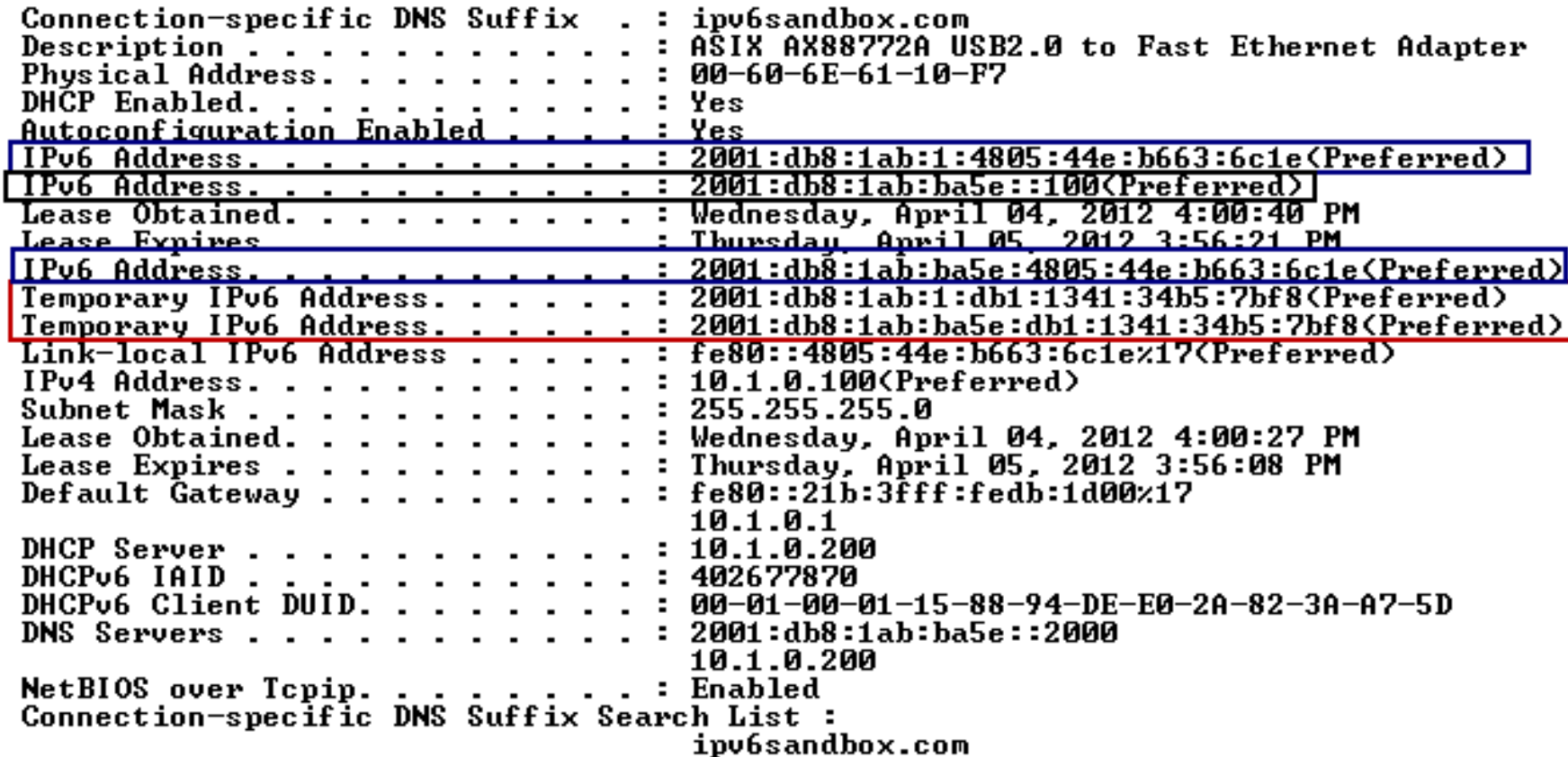

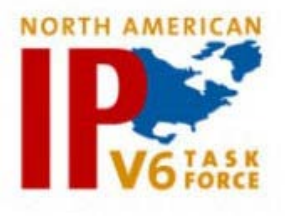

#### HP switch - IPv6 VLAN config

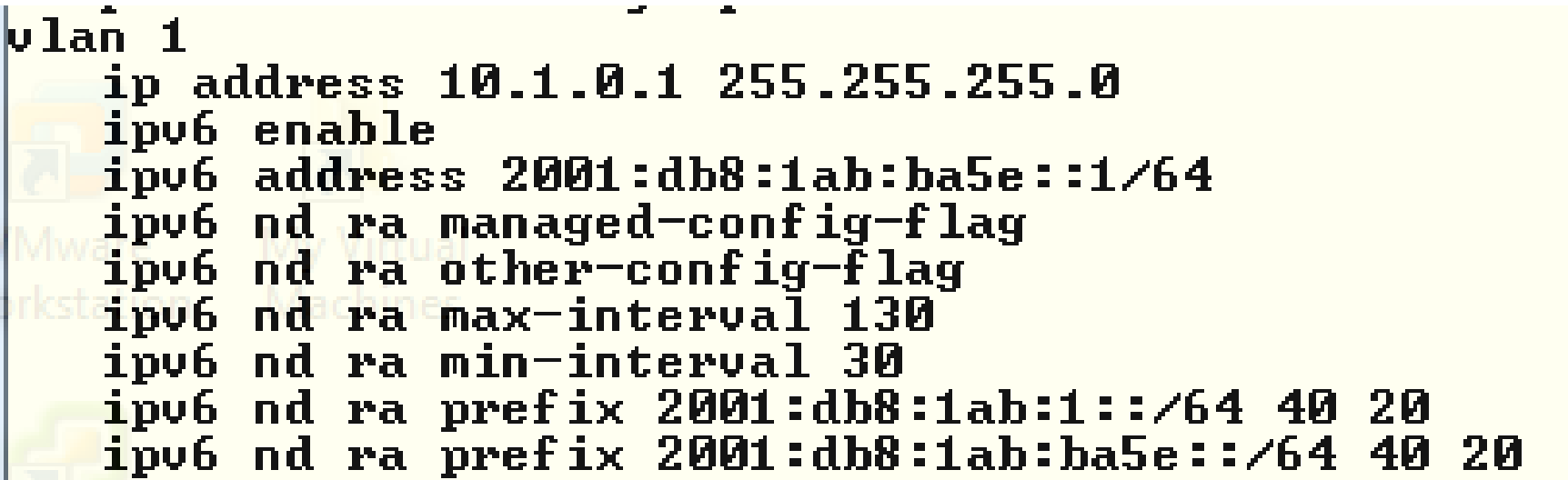

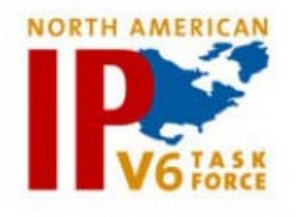

#### Microsoft IPv6 forum post

I am using DHCPv6 in my local LAN to configure IPv6 on to my client machines (windows) and gateway using router by using M bit 1 in RA. Everything is fine up to that. Whenever I run an script to send rogue RA into my LAN, client machines configure the ipv6 addresses according to that RA but remove IPv6 address taken from DHCPv6. I am bit surprised why the client (windows 7) removing IPv6 address taken from DHCPv6 from it stack. It should keep both the IPs as I could see both the gateways on client.

Secondly, Now I am running another script to kill that forge RA by sending RA with 0 lifetime to that prefix (with same source). In that case RA has been killed as interface unassigned that gateway but still client machine don't put IPv6 address on its interface provided by DHCPv6.

This shows Client machine prefers RA over DHCPv6.

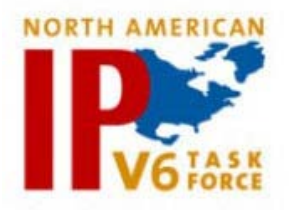

# **Thank You for Attending!**

Jeffrey L Carrell Network Security Consultant [jeff.carrell@networkconversions.com](mailto:jeff.carrell@networkconversions.com)

[jeff.carrell@ipv6hol.com](mailto:jeff.carrell@ipv6hol.com)